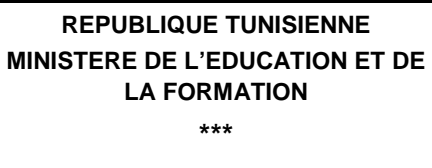

**Section : Sciences de l'Informatiques** 

**Base de Données** 

**Devoir de Contrôle N° 3** 

**DATE : 27 avril 2009** 

**DUREE : 2 h – Coefficient : 1.5** 

## *Exercice N°1*

Soit la description textuelle suivante :

## **Pilote (**PLNUM, PLNOM, PLPRENOM, VILLE, SALAIRE**)**

## **Avion (**AVNUM, AVNOM, CAPACITE, LOACLISATION**)**

**Vol (**VOLNUM, PLNUM#, AVNUM#, VILLE\_DEP, VILLE\_ARR, HEURE\_DEP, HEUR\_ARR**)**

- **1-** Ecrire les commandes SQL permettant de:
	- **a-** Donner la liste de tous les vols
	- **b-** Donner nom, prénom et ville de tous les pilotes par ordre alphabétique des noms
	- **c-** Donner le nombre total des vols
	- **d-** Donner la capacité maximale et minimale des avions localisés à Paris
	- **e-** Donner les noms et prénoms des pilotes qui ont un salaire entre 1500 et 3000
	- **f-** Donner les numéros de vols, villes départs et villes d'arrivées des vols dont le deuxième caractère de la ville de départ est '**a** '
	- **g-** Donner la moyenne des capacités des avions localisés dans une ville commençant par la lettre 'H'
	- **h-** Donner pour chaque vol son numéro, la ville de départ, la ville d'arrivé, la durée (durée de vol=heure arrivé-heure départ) et le nom et prénom de son pilote

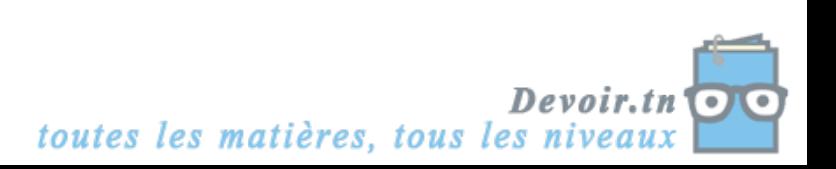

## *Exercice N°2 :*

Soit la description suivante :

**Client** (Numcli, Nomcli, Prenomcli, adresse, mail)

**Produit** (Numprod, désignation, prix\_unit, qte\_stock)

**Vendeur** (Idvendeur, Nomvendeur)

**Commande** (Numcom, Numcli#, Idvendeur#, date\_com, qte, Numprod#)

**1-** On suppose que Numcli, Numprod, Idvendeur et Numcom sont de type numérique.

Le nom, le prénom et l'adresse des clients sont des informations obligatoires, le mail peut ne pas être indiqué.

La valeur par défaut de la quantité en stock des produits est égale à 0.

La quantité commandée (qte) doit être toujours  $\geq 0$ .

 Ecrire les commandes SQL permettant de créer les tables : Client, Produit, Vendeur et Commande.

- **2-** Rajouter à la table Client un nouveau champ nommé « tel » qui désigne le numéro de téléphone du client et qui contient au maximum 10 chiffres.
- **3-** Rajouter à la table Produit une contrainte consistant à vérifier que qte\_stock≥0.
- **4-** Ecrire la commande SQL permettant de supprimer la propriété mail de la table Client.
- **5-** Ecrire la commande SQL permettant de désactiver la clé primaire de la table Commande.
- **6-** Ecrire la commande SQL permettant de réactiver la clé primaire de la table Commande.
- **7-** On veut élargir la taille de la colonne Nomvendeur de la table Vendeur. Ecrire la commande SQL correspondante.
- **8-** On veut supprimer la table Commande de la BD, écrire la commande correspondante.

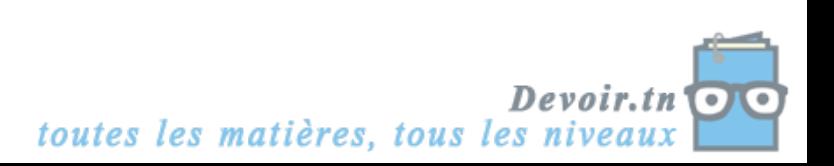